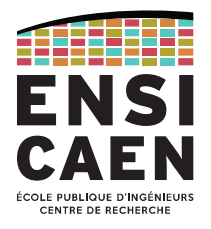

# **Circuits et architectures logiques Électronique numérique**

2022 – durée 1h30 – Matthieu Denoual

**CORRIGÉ CORRIGÉ CORRIGE CORRIGE CORRIGE CORRIGE CORRIGE CORRIGE CORRIGE CORRIGE CONSIGNATIVES CONSIGNATIVES CONSIGNATIVES CONSIGNATIVES CONSIGNATIVES CONSIGNATIVES CONSIGNATIVES CONSIGNAT sont autorisés. Les réponses seront données sur ces feuilles à l'intérieur des espaces prévus à cet usage.**

## **Partie 1 : Numération et codage [/5]**

**Exercice 1 [/2.5] :** Convertissez en base 2 (**16 bits** virgule fixe **Q12,4**) le nombre : -517,69. Expliquer votre démarche et calculez l'**erreur de représentation**.

Nombre négatif, on traite d'abord la valeur absolue :

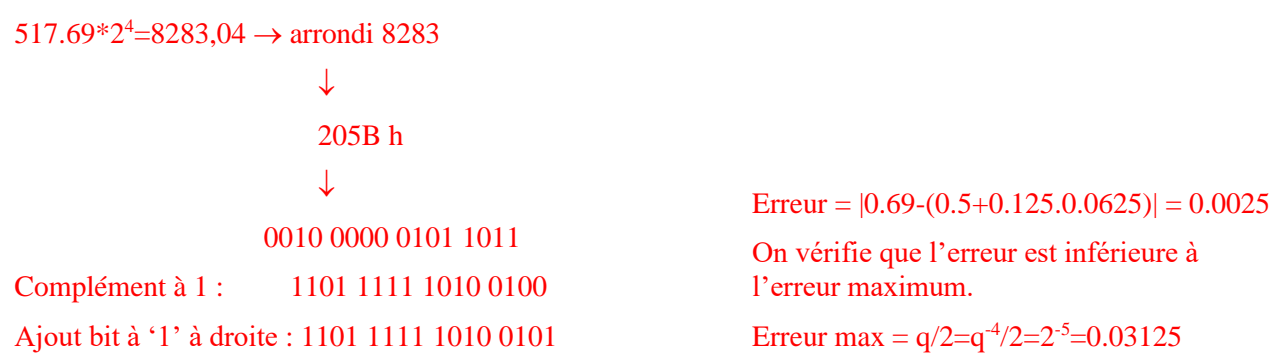

\* les nombres binaires seront représentés en complément à deux sur **16 bits virgule fixe Q12,4**. Rappel représentation Q<sub>m,k</sub> sur N bits: b<sub>m+k-1</sub>b<sub>m+k-2</sub>.....b<sub>k</sub>,b<sub>k-1</sub>......b<sub>2</sub>b<sub>1</sub>b<sub>0</sub>; N=m+k.

**Exercice 2 [/2.5] :** Codez la valeur A en format 32 bits virgule flottante selon la norme IEEE 754 rappelée en bas de page. A = -876 085,248

#### $A = (-1)^{1*}1.671*2^{19}$

 $F-127= 19 \rightarrow F = 146 \rightarrow 1001 0010$ 

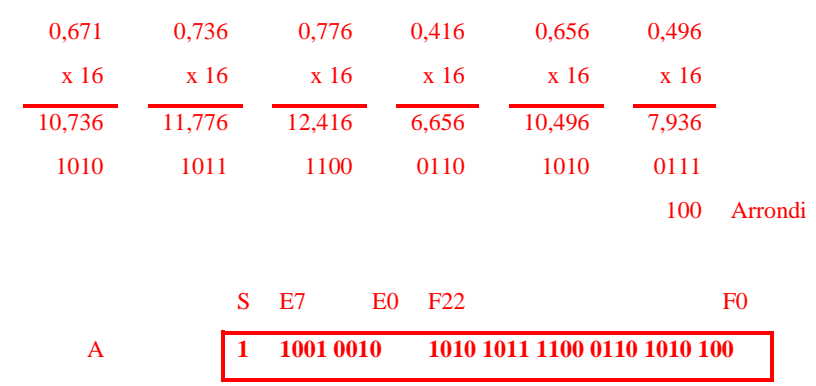

Rappel : représentation en virgule flottante suivant la norme IEEE 754. La valeur X est représentée suivant la forme :  $X = (-1)^S \cdot 2^{E-127} \cdot 1, F$ . X s'écrit alors en binaire virgule flottante

$$
\text{rate}: \underbrace{S}_{\text{sign}} \underbrace{e_7 e_6 \dots e_1 e_0}_{E} \underbrace{f_{22} f_{21} \dots f_2 f_1 f_0}_{F}; E \text{ et } F \text{ sont codés en binaire non signé.}
$$

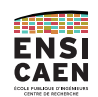

## **Partie 2 : synthèse combinatoire [/7]**

#### **Exercice 3 [/5] – Transcodeur binaire vers biquinaire**

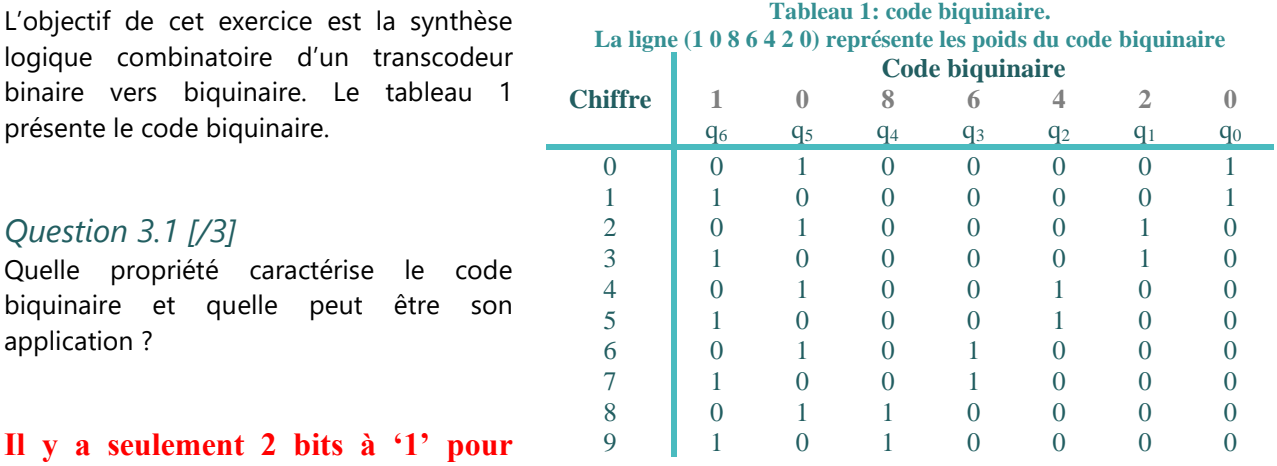

#### **chaque code. Cela permet de repérer**

**des erreurs de transmission si l'on constate un code avec un nombre de '1' différent de 2.**

#### *Question 3.2 [/2]*

Établir les équations logiques d'un transcodeur permettant de passer du code binaire au code biquinaire.

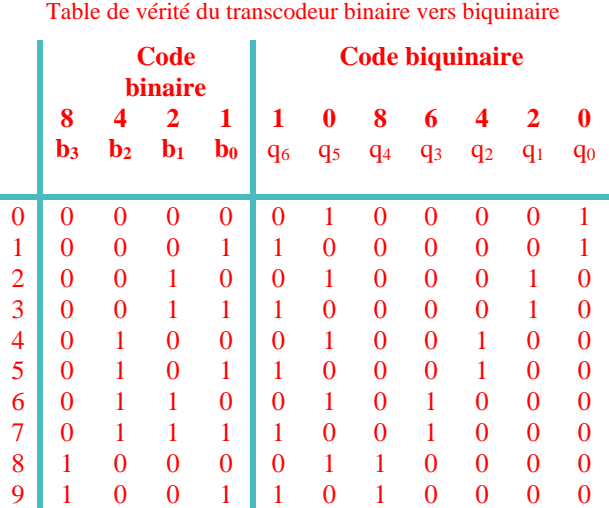

Les tables de Karnaugh ne sont pas nécessaires dans ce cas, les équations peuvent être obtenues directement à partir de la table de vérité.

> $q_6 = b_0$  $q_5 = \overline{b_0}$  $q_4 = b_3$  $q_3 = b_2 \cdot b_1$  $q_2 = b_2 \cdot \overline{b_1}$  $q_1 = \overline{b_2} \cdot b_1$  $q_0 = \overline{b_3} \cdot \overline{b_2} \cdot \overline{b_1}$

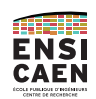

### **Exercice 4 [/2] – Porte logique CMOS**

Rappel : d'un point de vue physique, les portes logiques sont réalisées à partir de transistors. Plusieurs types

de transistors peuvent être employés, mais le plus couramment utilisé est celui des transistors Métal Oxyde Semiconducteur plus connu sous le sigle transistor MOS. La fabrication des portes logiques s'appuie alors sur l'utilisation de deux types de transistors, les transistors NMOS et les transistors PMOS. Ces transistors sont utilisés comme des interrupteurs et chacun de ces transistors est caractérisé par les niveaux logiques qui le rendent assimilable à un interrupteur ouvert ou bien à un interrupteur fermé. La figure 1 reprend les configurations possibles.

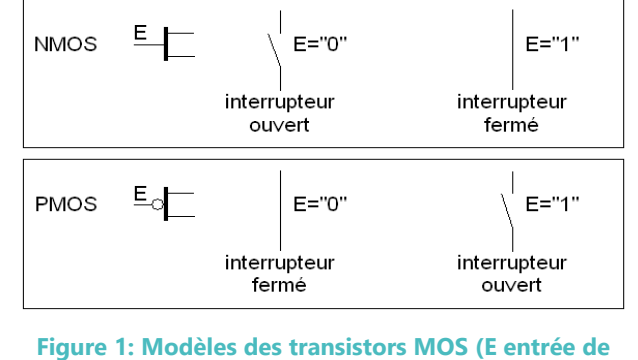

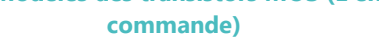

À partir de ces informations, déterminez pour le schéma ci-après la fonction logique réalisée.

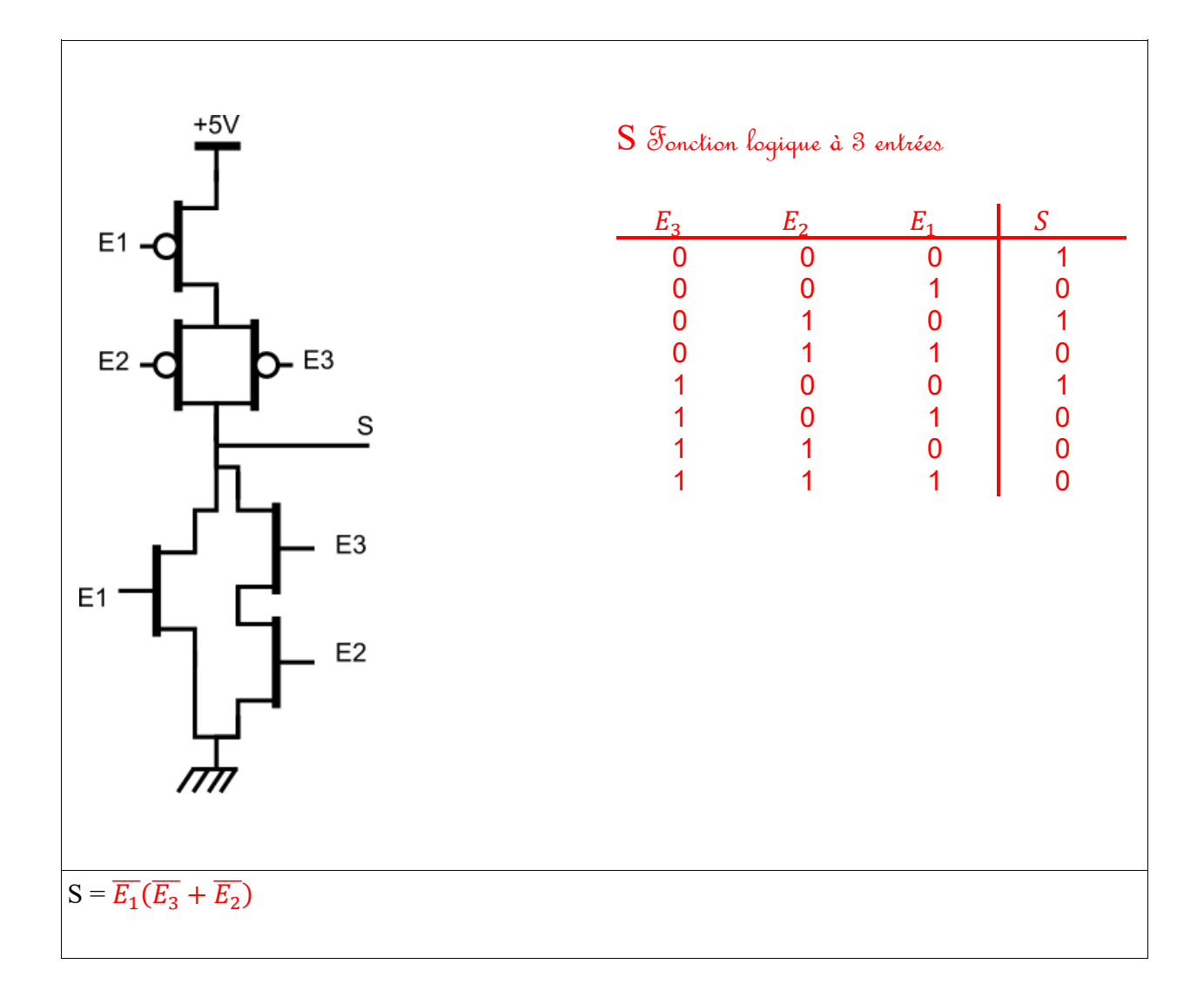

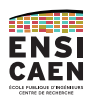

## **Partie 3 : Synthèse logique séquentielle**

**Exercice 5 [/8] Machine à états finis pour la gestion d'un sas de décontamination.**

Le tableau 2 illustre le fonctionnement du sas de décontamination. Un temps de cycle identique est considéré pour toutes les étapes.

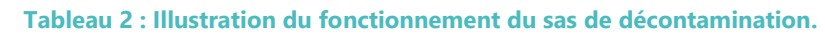

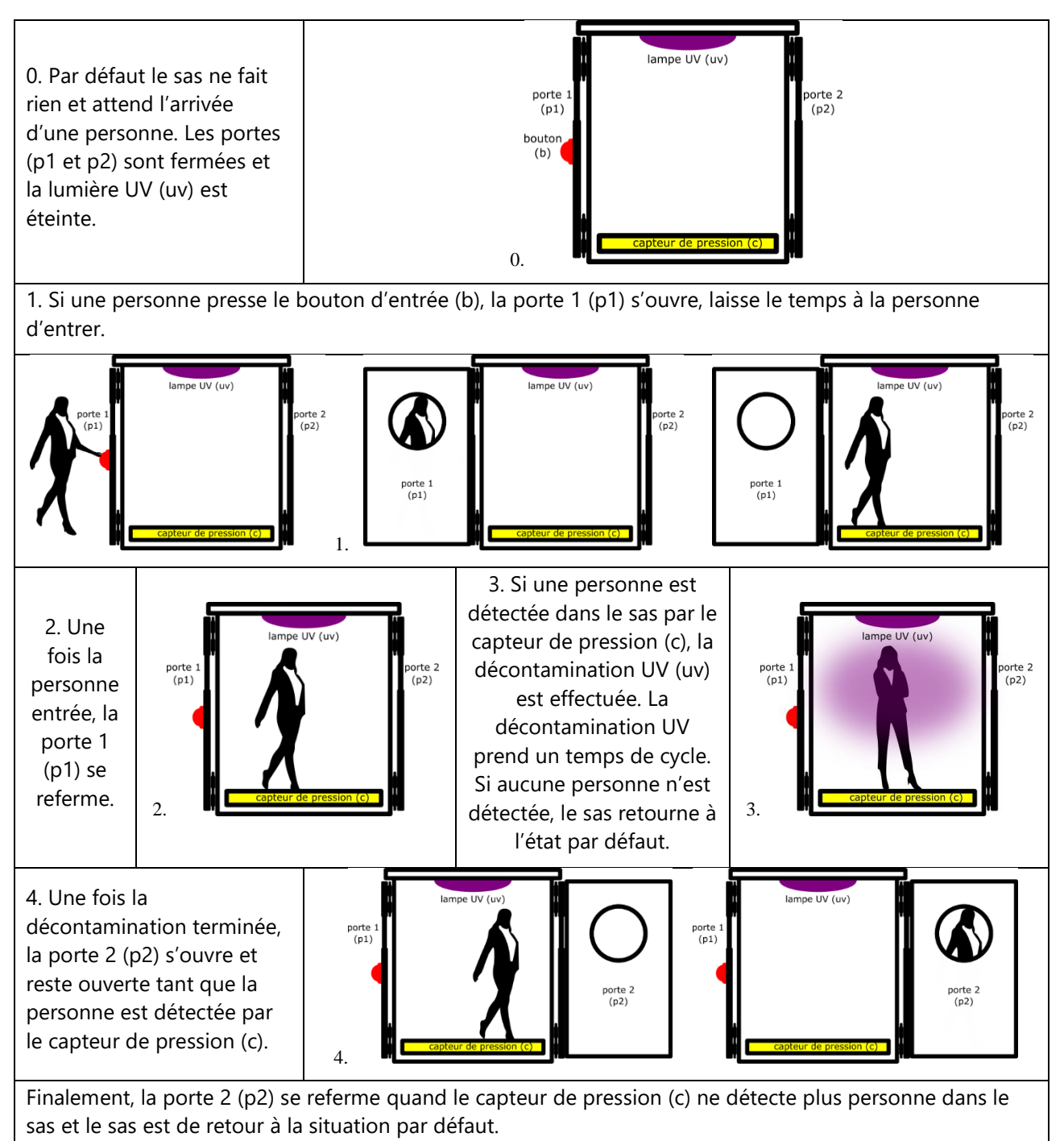

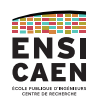

– 1h30 –

*Question 5.1 : Traduisez le cahier des charges sous forme d'un diagramme d'état. Précisez si nécessaire les hypothèses ou conventions que vous adoptez.*

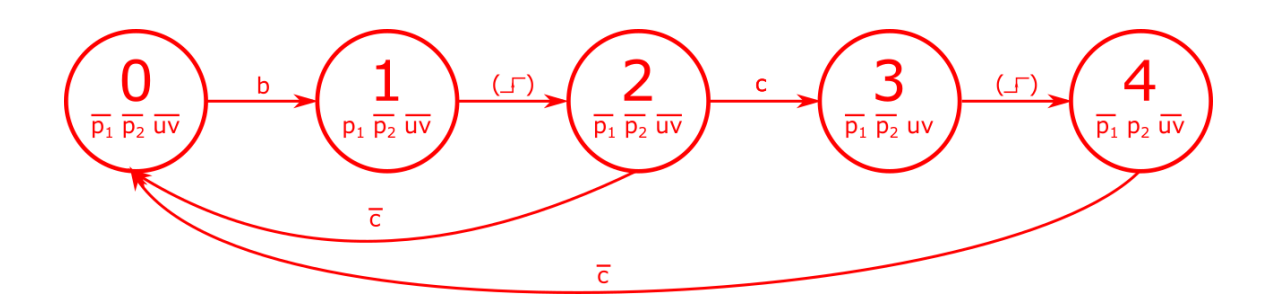

**.p<sup>1</sup> : porte d'entrée 1 (1 porte ouverte, 0 porte fermée) .p<sup>2</sup> : porte de sortie 2 (1 porte ouverte, 0 porte fermée) .uv : lumière UV (1 lumière UV ON, 0 lumière UV OFF)**

**5 états donc 3 bascules**

**2 entrées b (bouton) et c (capteur personne, capteur pression)**

**3 sorties : p1, p2, uv**

*Question 5.2 : Dessinez la structure globale de la machine à états finis de type Moore qui implémentera le diagramme d'état de la question 5.1.* 

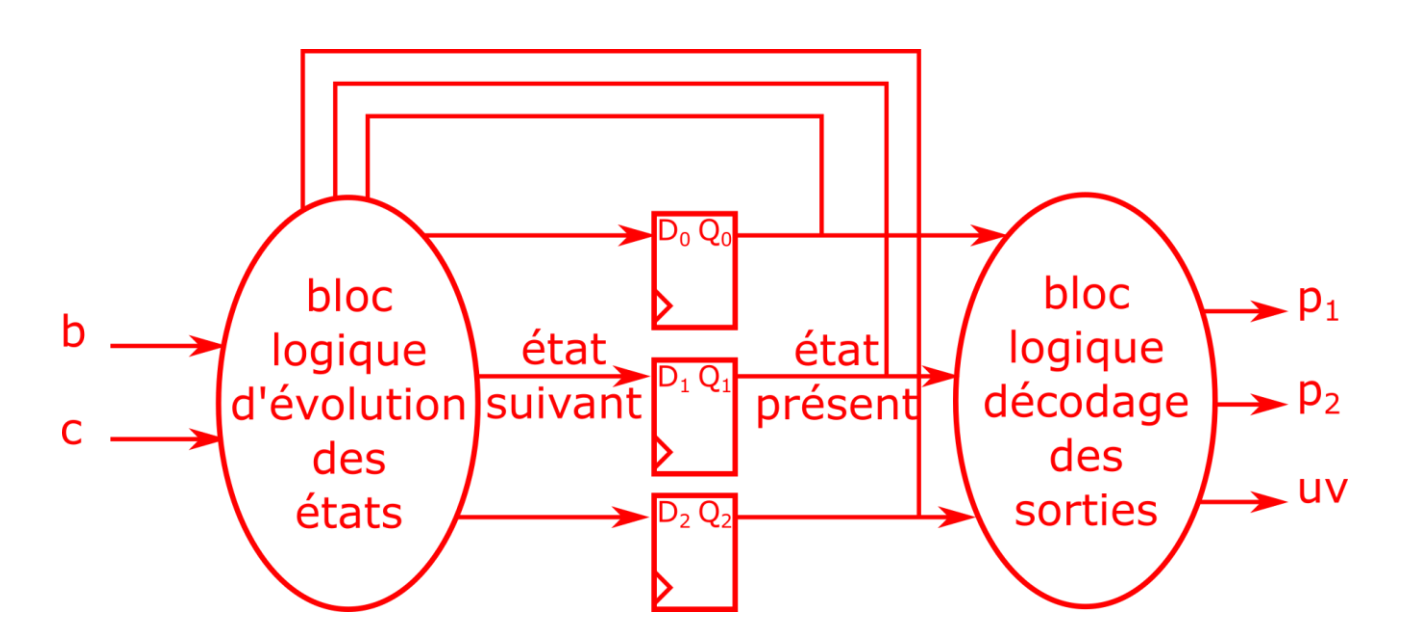

#### *Question 5.3 : Synthétisez la machine d'état. La synthèse ira jusqu'aux expressions algébriques. Veillez à décrire votre démarche et vos résultats intermédiaires.*

Table de vérité du bloc logique d'évolution des états.

Les états 5, 6 et 7 sont non prévus dans le fonctionnement initial. Ils peuvent correspondre à un disfonctionnement. Pour garantir qu'une personne ne reste pas coincée à la suite d'un disfonctionnement conduisant la machine d'état dans un de ces états (5, 6 et 7), on propose de renvoyer vers l'état 4 qui ouvre la porte p2 avant de retourner à l'état initial une fois qu'aucune personne n'est détectée dans le sas.

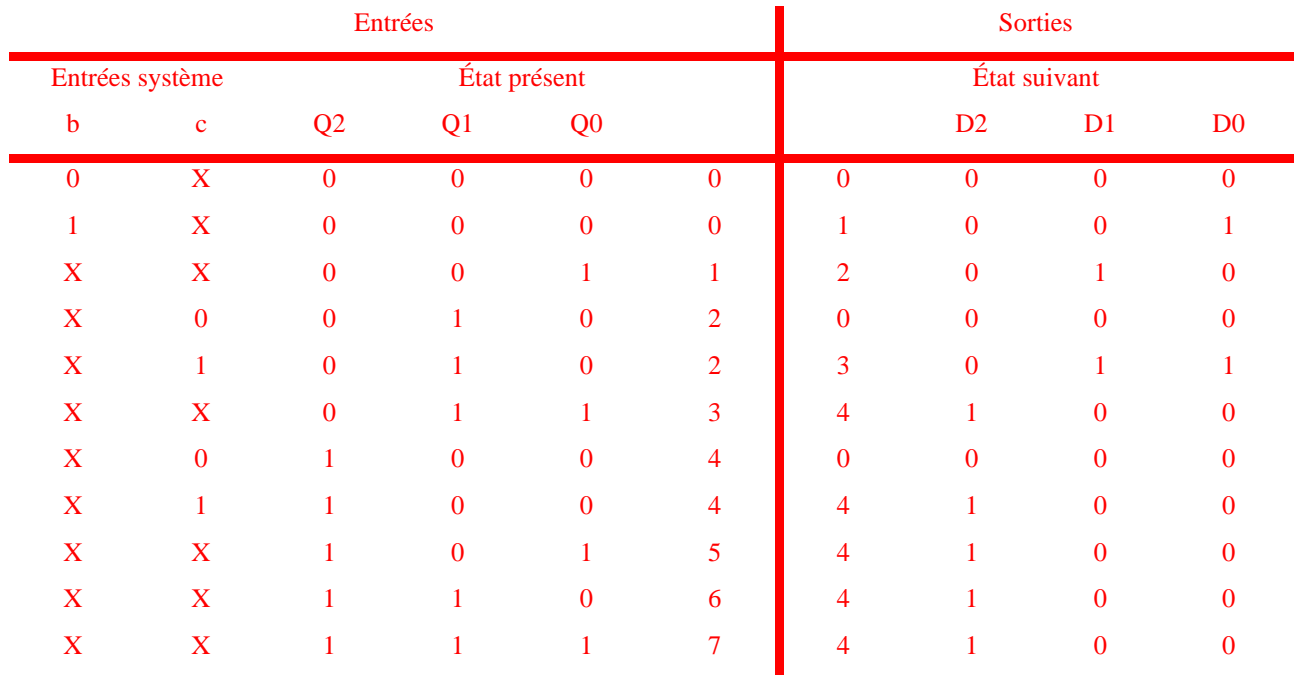

 $D_0 = b \cdot \overline{Q_2} \cdot \overline{Q_1} \cdot \overline{Q_0} + c \cdot \overline{Q_2} \cdot Q_1 \cdot \overline{Q_0}$ 

 $D_1 = \overline{Q_2} \cdot \overline{Q_1} \cdot Q_0 + \overline{Q_2} \cdot Q_1 \cdot \overline{Q_0}$ 

 $D_2 = c \cdot Q_2 \cdot \overline{Q_1} \cdot \overline{Q_0} + Q_2 \cdot Q_1 + Q_2 \cdot Q_0 + Q_1 \cdot Q_0$ 

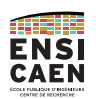

– 1h30 –

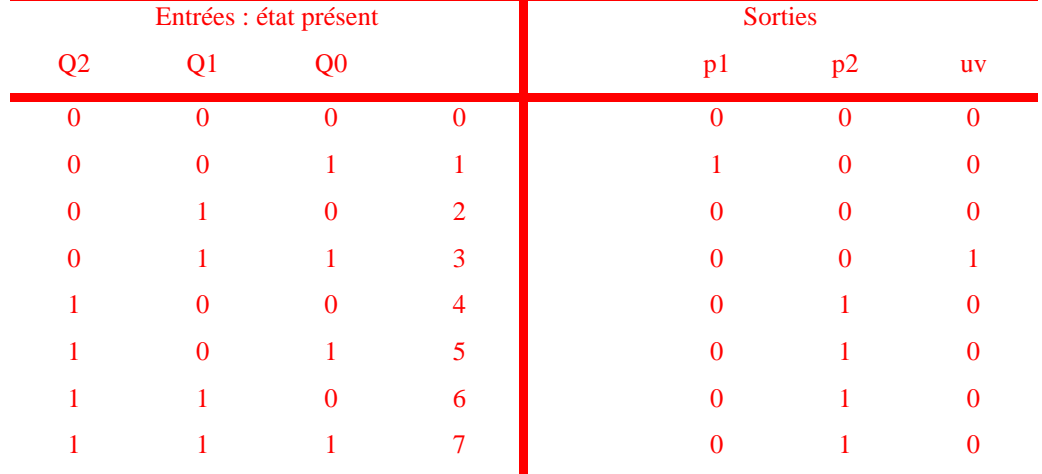

Table de vérité du bloc logique de décodage des sorties.

Porte p2 ouverte en cas de problème (états non prévus 5, 6 et7), au passage, cela permet de simplifier l'expression de p2.

 $p_1 = \overline{Q_2} \cdot \overline{Q_1} \cdot Q_0$  $p_2 = Q_2$  $uv = \overline{Q_2} \cdot Q_1 \cdot Q_0$